SAP ABAP table TQ75T {Description of formula parameters}

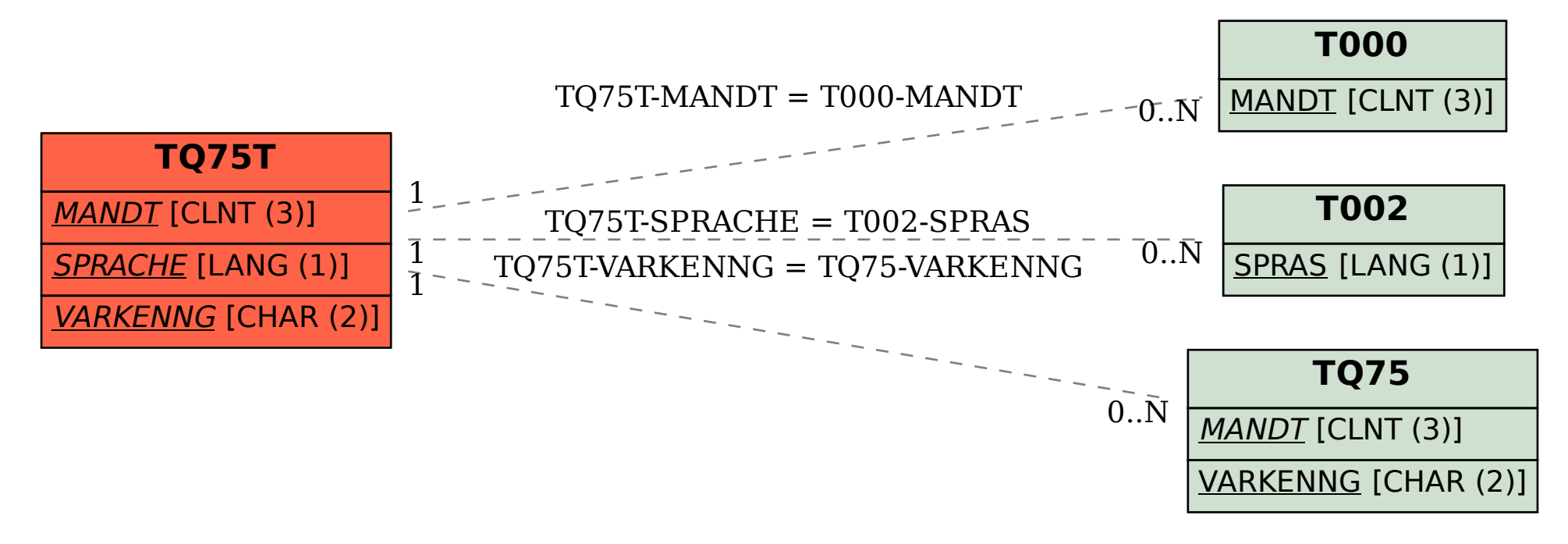